## **MOAM - Tickets**

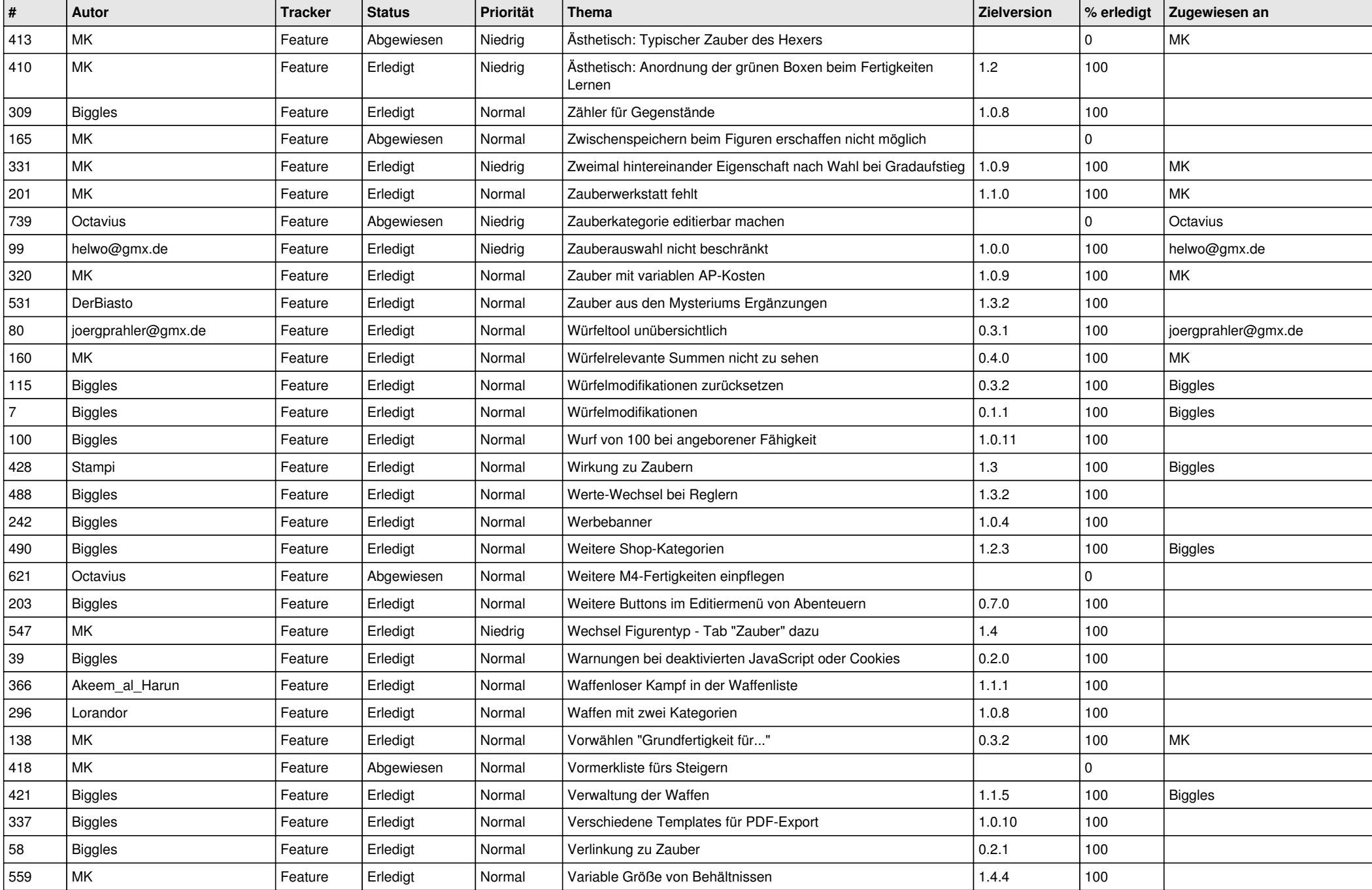

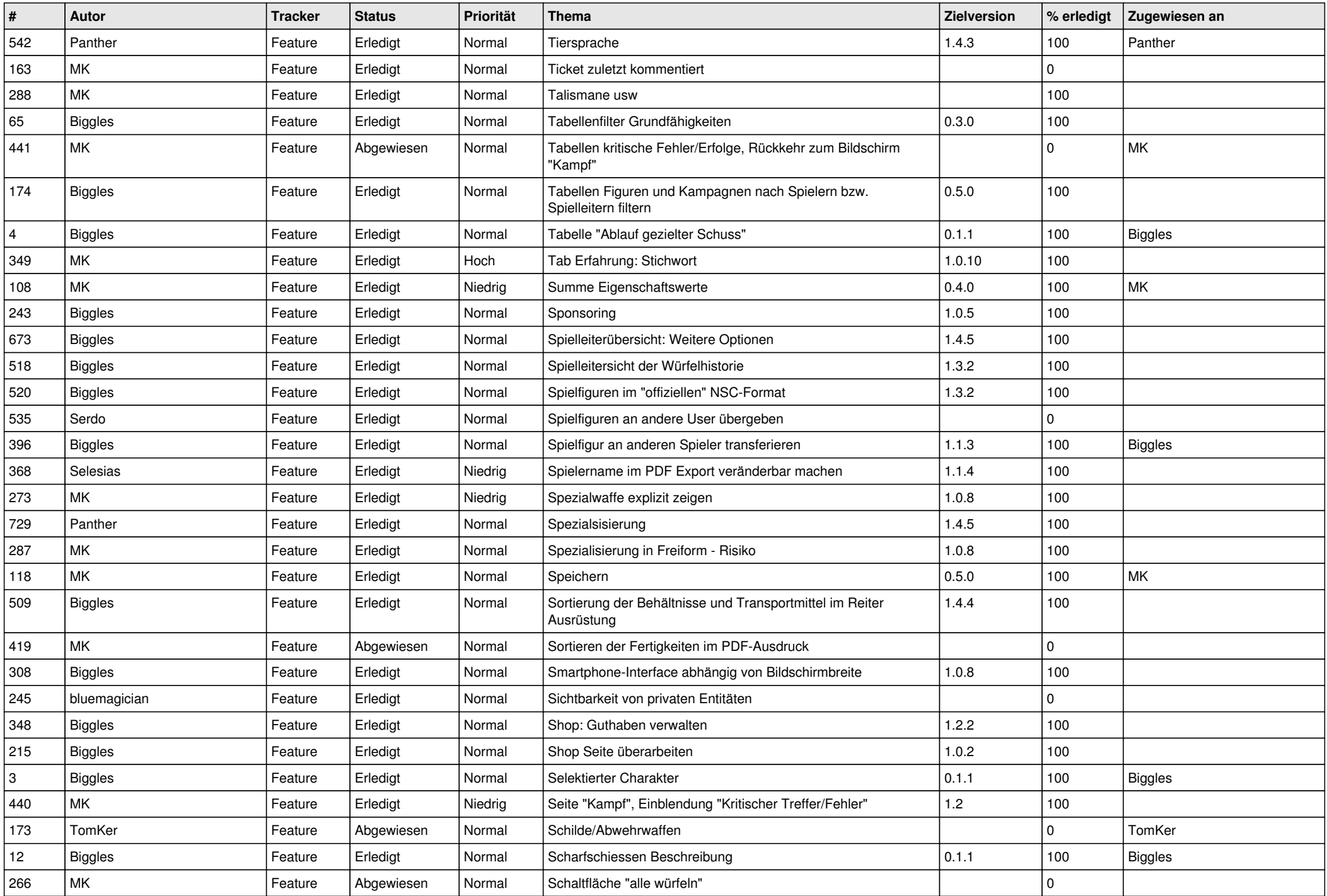

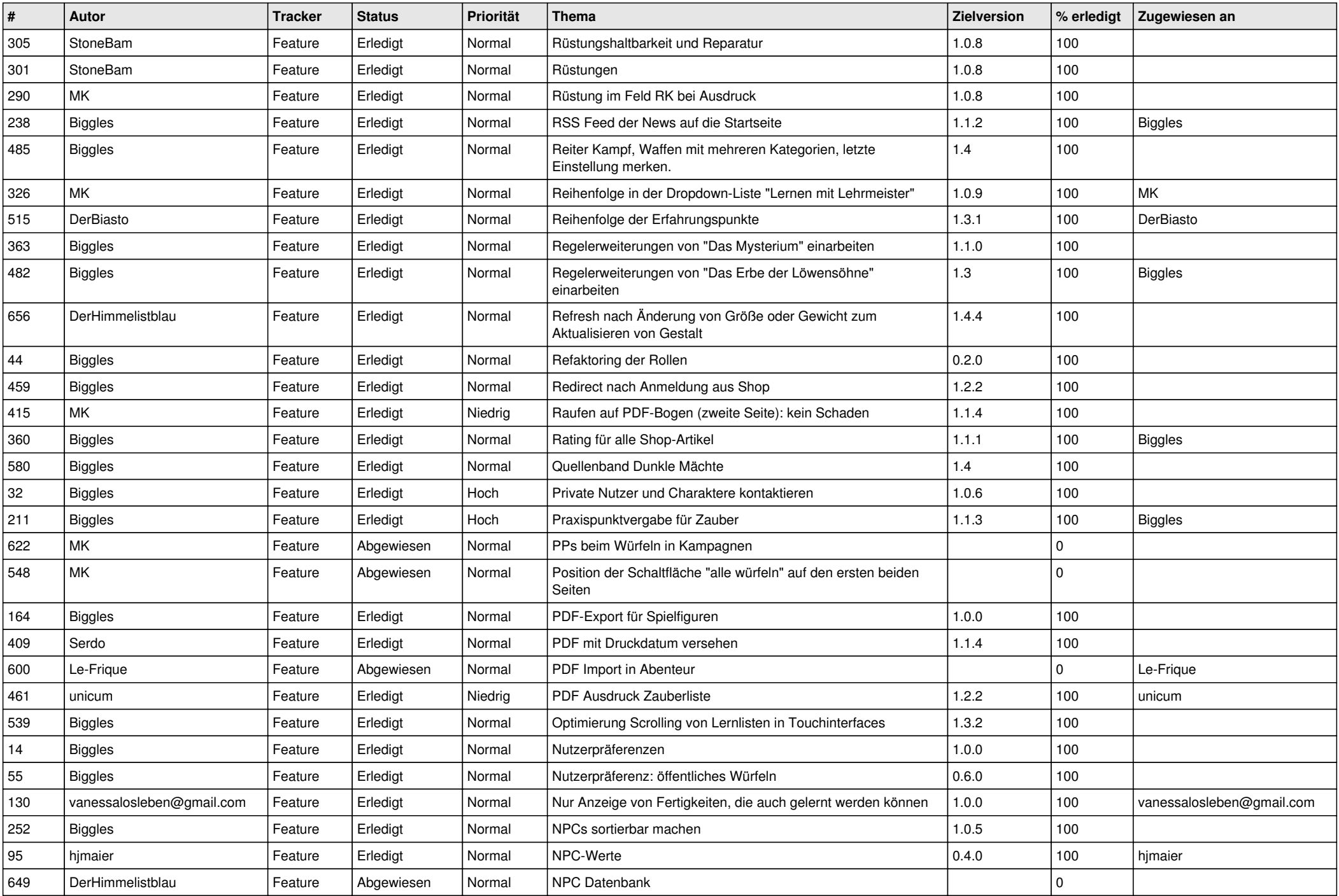

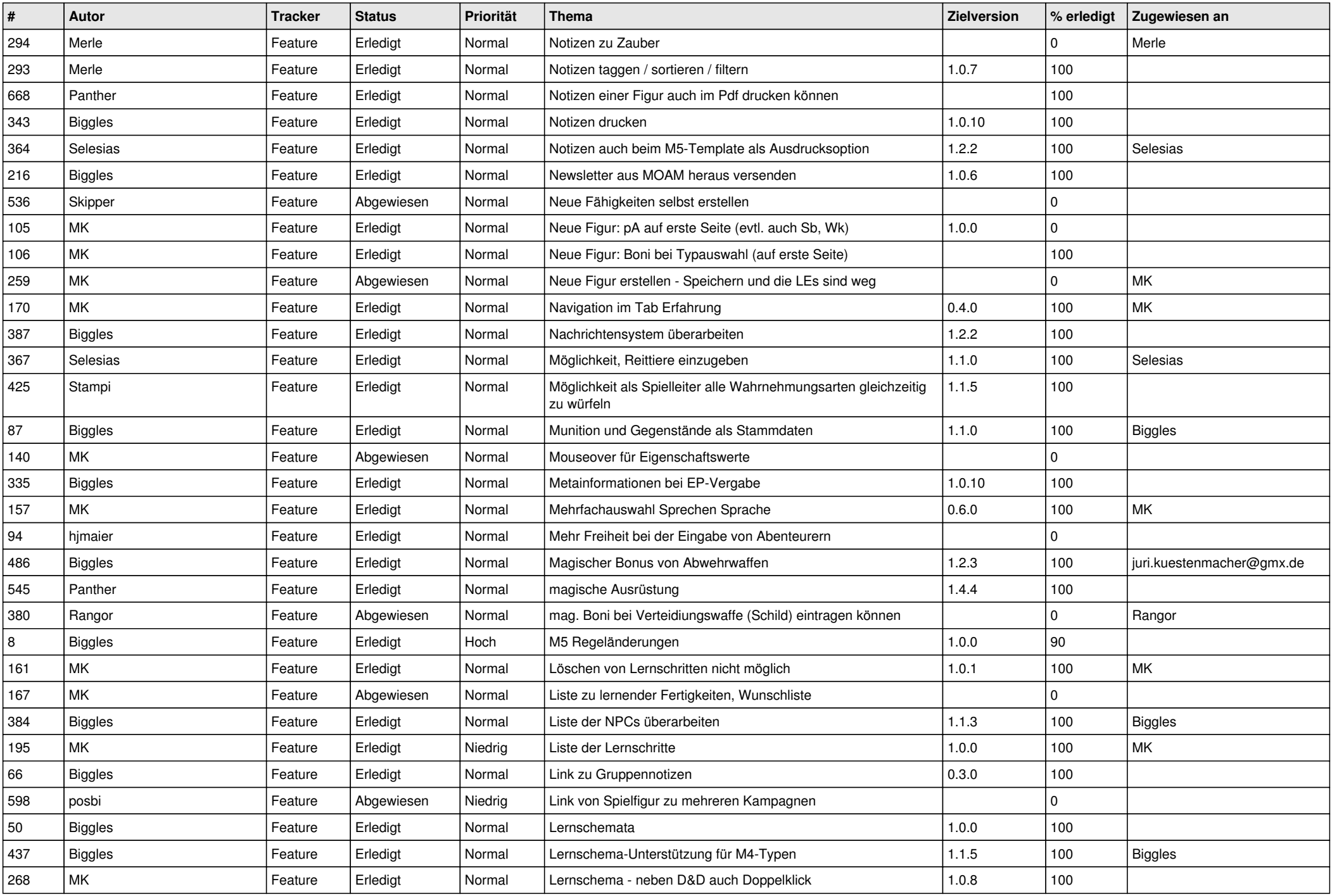

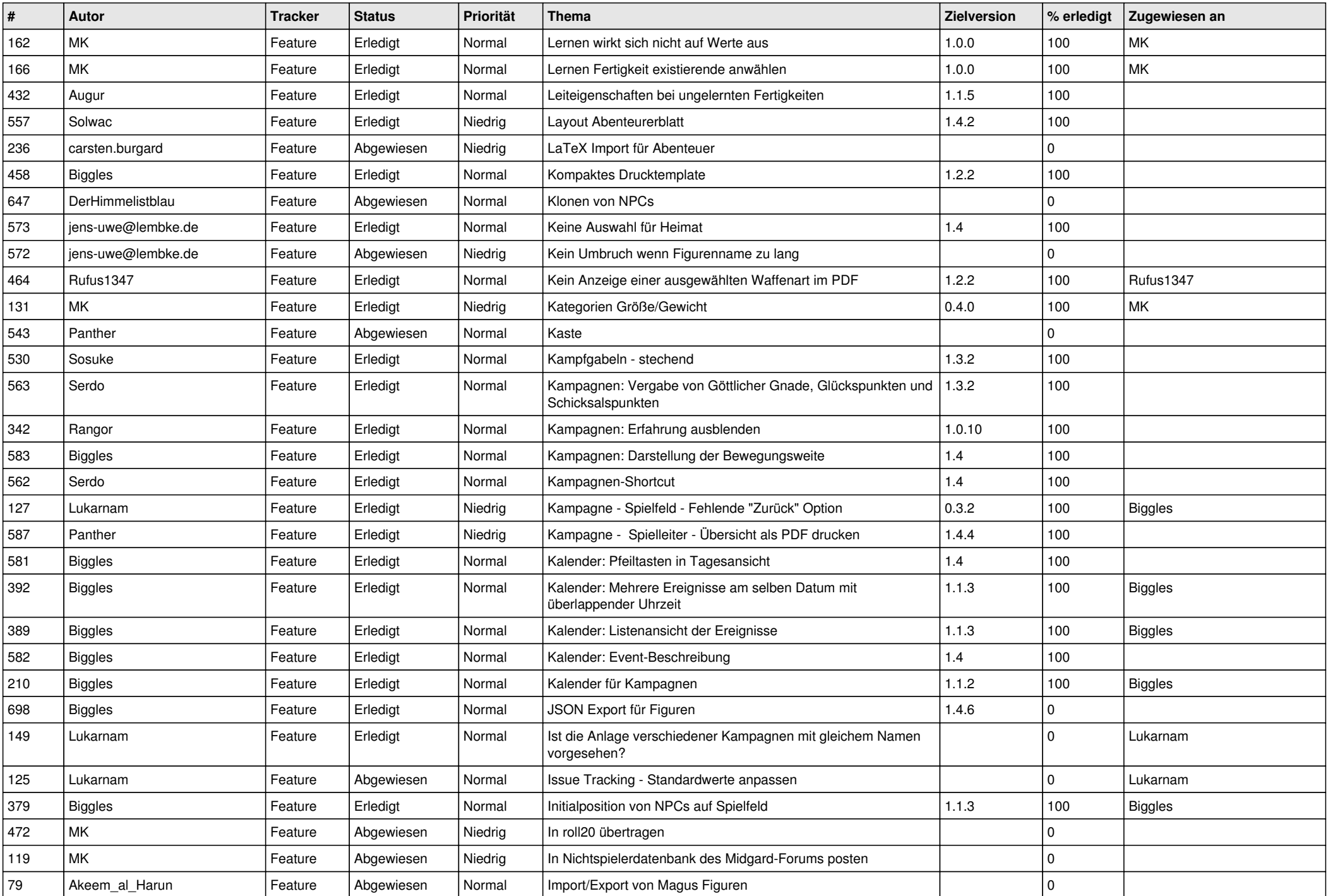

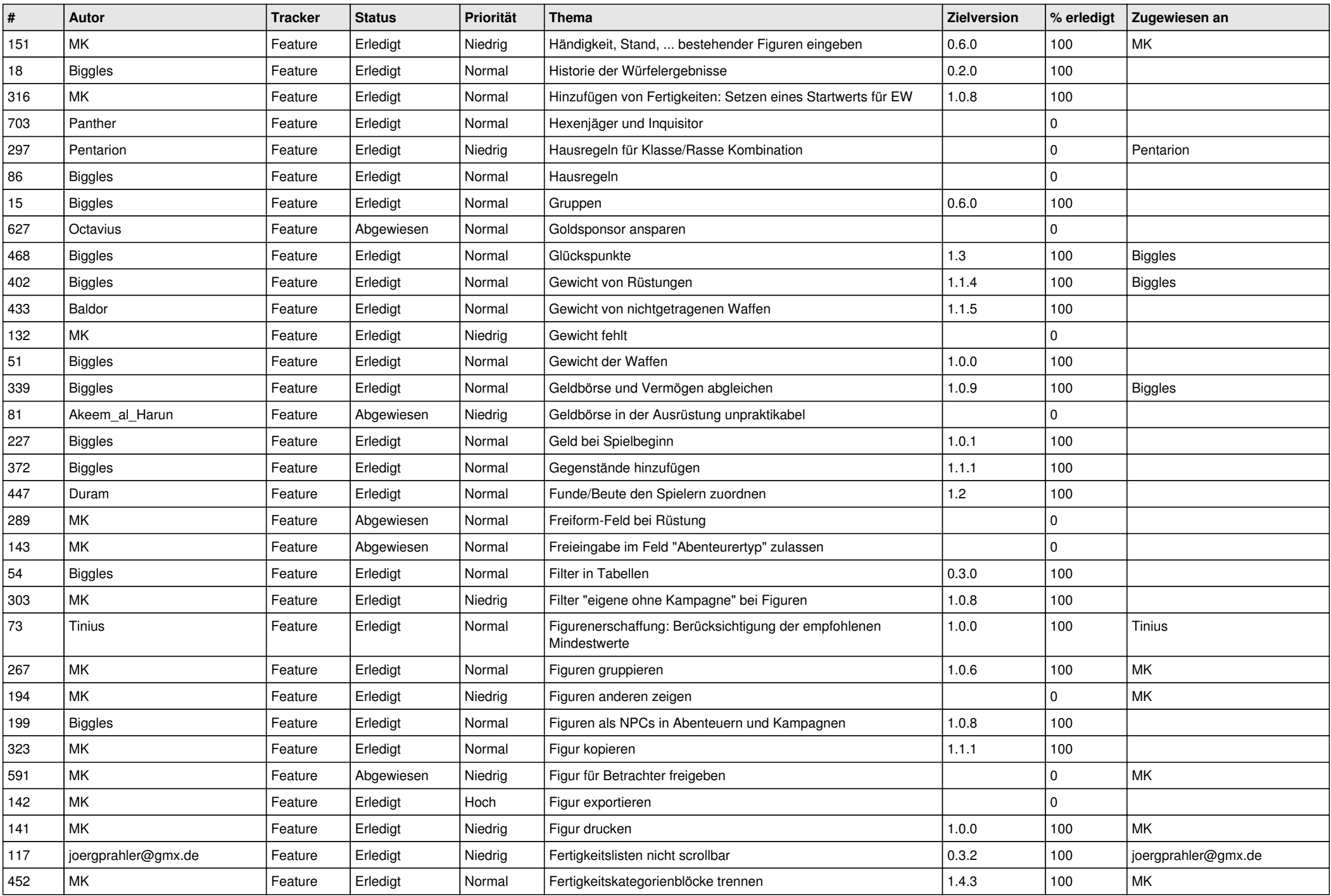

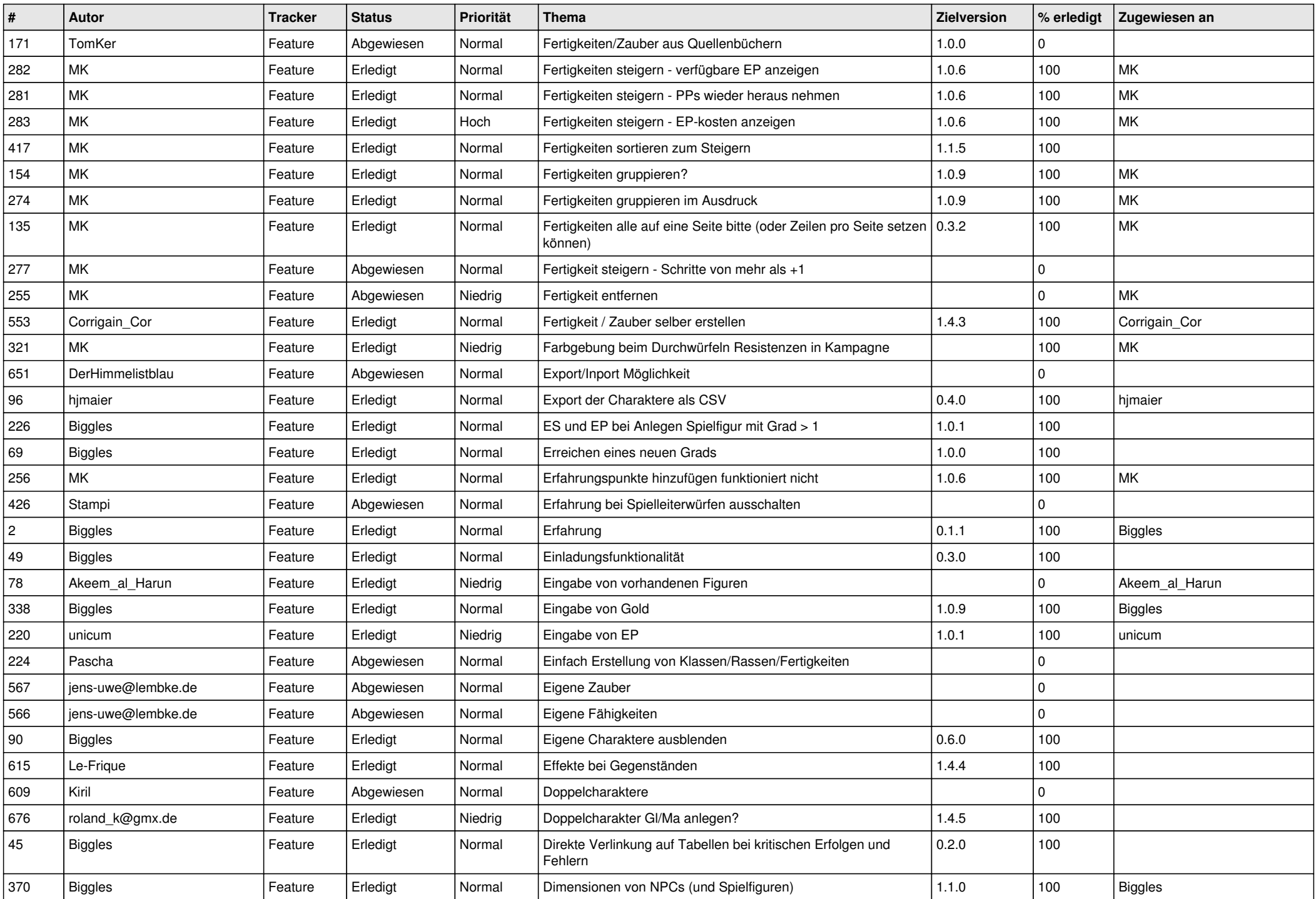

![](_page_7_Picture_543.jpeg)

![](_page_8_Picture_525.jpeg)